## REACTOME\_IL\_RECEPTOR\_SHC\_SIGNALING

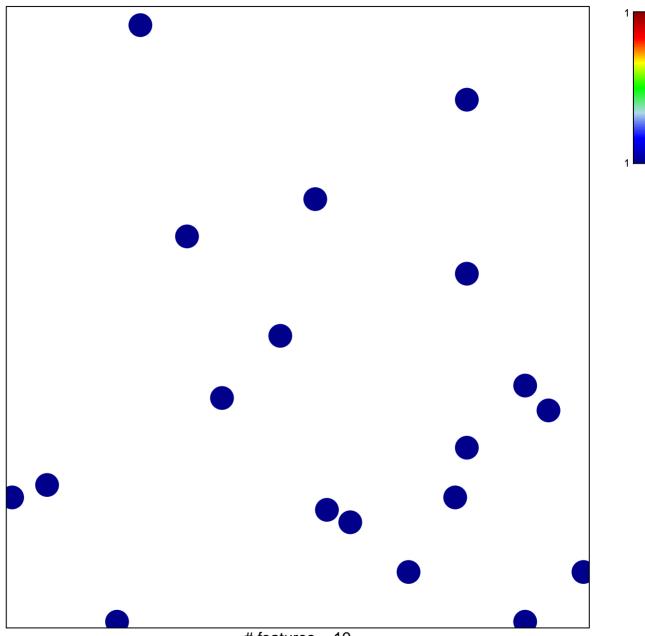

# features = 19 chi-square p = 0.84

## REACTOME\_IL\_RECEPTOR\_SHC\_SIGNALING

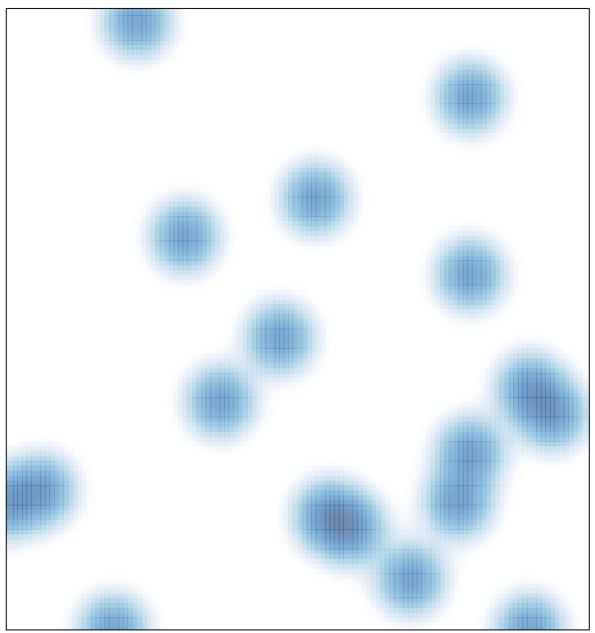

# features = 19 , max = 1